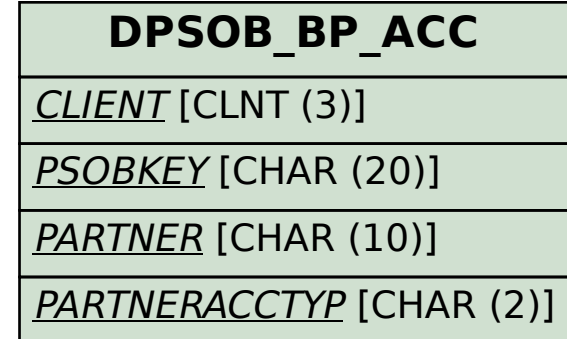

## SAP ABAP table VDPSOB BP ACC EX {Change Document Structure; Generated by RSSCD000}

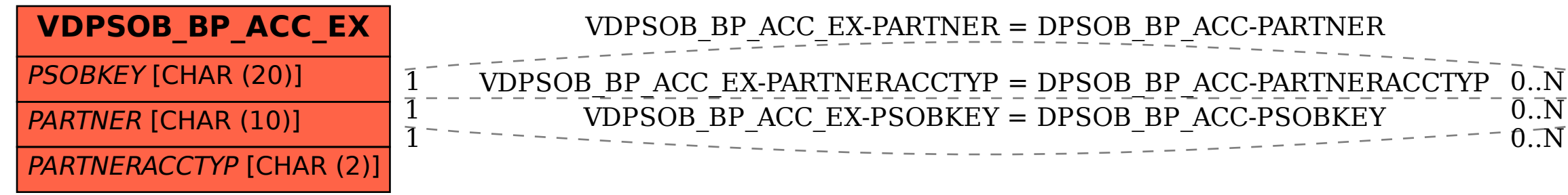